**ชื่อ-นามสกุล.**..................................................................................**รหัสนักศึกษา** ...................................**ล าดับที่**.................**ตอน**.............

## **ปฏิบัติการที่**8 **เรื่อง การนิยามฟังก์ชัน**

## ค าสั่ง

1. จงเขียน flowchart และ เขียนโปรแกรมภาษา python

2. ให้นักศึกษาสร้างโฟล์เดอร์สำหรับเก็บไฟล์โปรแกรม (ในวิชาปฏิบัติการ โดยตั้งชื่อเป็นรหัสนักศึกษาไว้ที่ไดร์ฟ D: )

3. เมื่อเขียนโปรแกรมภาษาไพทอน ต้องทดสอบการทำงานให้สมบูรณ์ก่อน

4. การตั้งชื่อไฟล์ อยู่ในรูปแบบ Paa b xxxxxxxx.py เมื่อ aa หมายถึง หมายเลขปฏิบัติการ b หมายถึง ลำดับข้อ และ xxxxxxxxx คือ รหัสประจำตัวนักศึกษา เช่น P08 1 621610034.XXX หมายถึงเป็นงานในปฏิบัติการที่ 8 ลำดับข้อที่ 1 และรหัสนักศึกษา คือ 621610034

5. xxx คือ ไฟล์นามสกุล (Filetype) คือ pdf หรือ doc หรือ docx หรือ png หรือ jpg

6. การส่งงาน เมื่อนักศึกษาดำเนินการศึกษาและเขียนโปรแกรมภาษาไพทอน พร้อมทั้งได้ทดสอบการทำงานของโปรแกรมว่าทำงานได้ ถูกต้องเรียบร้อย ให้นักศึกษา upload ที่ เว็บไซต์ของภาควิชา http//:www.cs.science.cmu.ac.th

> คลิกเมนูหัวข้อ Courses > Assignment Submission System

 หลังจากนั้นให้ Login ด้วย Username และ Password เพื่อ Upload การบ้าน (Username และ Password เป็นอัน เดียวกันกับที่นักศึกษาได้รับจากมหาวิทยาลัยสำหรับใช้งานอีเมลล์ของมหาวิทยาลัย)

<u>หมายเหต</u>ุ ชื่อไฟล์ที่ upload ต้องกำหนดให้ถูกต้อง ระบบการบ้านจะรับเฉพาะชื่อไฟล์ที่ถูกต้องเท่านั้น (ตัวอักษรพิมพ์เล็ก พิมพ์ใหญ่ ระบบรับได้ทั้งคู่ ถือว่าเป็นตัวเดียวกัน)

(จะให้คะแนนเฉพาะไฟล์ที่ตั้งชื่อถูกต้อง คอมไพล์ผ่าน และทำงานได้ถูกต้องตามโจทย์กำหนดเท่านั้น)

โจทย์ข้อที่ 1. จงเขียนฟังก์ชัน left\_justify(str\_in), right\_justify(str\_in) และ center\_justify(str\_in) ที่ท าหน้าที่คล้ายกับ โปรแกรม right\_justify ในแบบฝึกหัดที่ 2 (ในสไลด์ประกอบปฏิบัติการ)

## กำหนดให้

- ความกว้างของหน้ากระดาษเป็น 50 whitespaces
- ประโยคมีความยาวตั้งแต่ 1 ถึง 50 อักขระ
- โปรแกรมมีเงื่อนไขในการเลือก alignment กับประโยคที่รับเข้ามาและมีคุณสมบัติตามข้อก าหนดเบื้องต้น มีดังนี้
	- ถ้าพิมพ์ "left" เพื่อสั่งให้โปรแกรมเรียกใช้ฟังก์ชันสำหรับจัดชิดซ้าย -> left\_justify(str\_in)
	- ถ้าพิมพ์ "right" เพื่อสั่งให้โปรแกรมเรียกใช้ฟังก์ชันสำหรับจัดชิดขวา -> right justify(str\_in)
	- ถ้าพิมพ์ "center" เพื่อสั่งให้โปรแกรมเรียกใช้ฟังก์ชันสำหรับจัดกึ่งกลาง -> center\_justify(str\_in)

(หากจัดกึ่งกลางไม่พอดี นั่นคือเนื้อที่ว่างทางซ้ายไม่เท่ากับเนื้อที่ว่างทางขวา ให้จัดกึ่งกลางแบบเยื้องไปทาง ด้านซ้าย)

ข้อแนะนำ ภายในฟังก์ชันที่สร้างขึ้นให้นักศึกษาใช้ string built-in functions ฟังก์ชันสำเร็จรูปในการจัดการร่วมกับสตริง ได้แก่

ฟังก์ชัน ljust(), rjust() และ center() โดยฟังก์ชันแต่ละตัวมีรูปแบบไวยากรณ์ (syntax) ที่คล้ายกันดังนี้

center(len, fillchar) , rjust(len, fillchar) , ljust(len, fillchar)

โดยที่ len คือ ความกว้างของหน้ากระดาษที่ต้องการจัดตัวอักษร

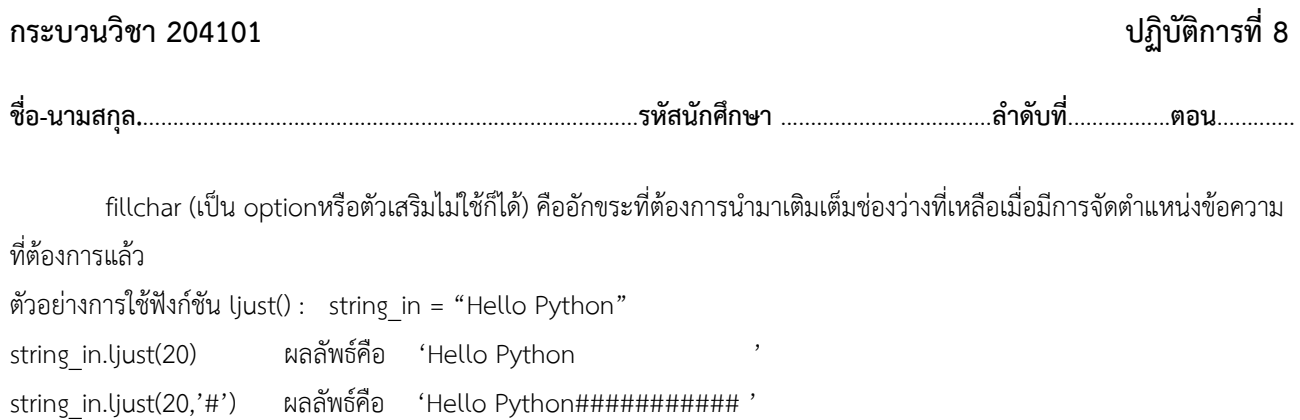